## Table des matières

## Introduction 1

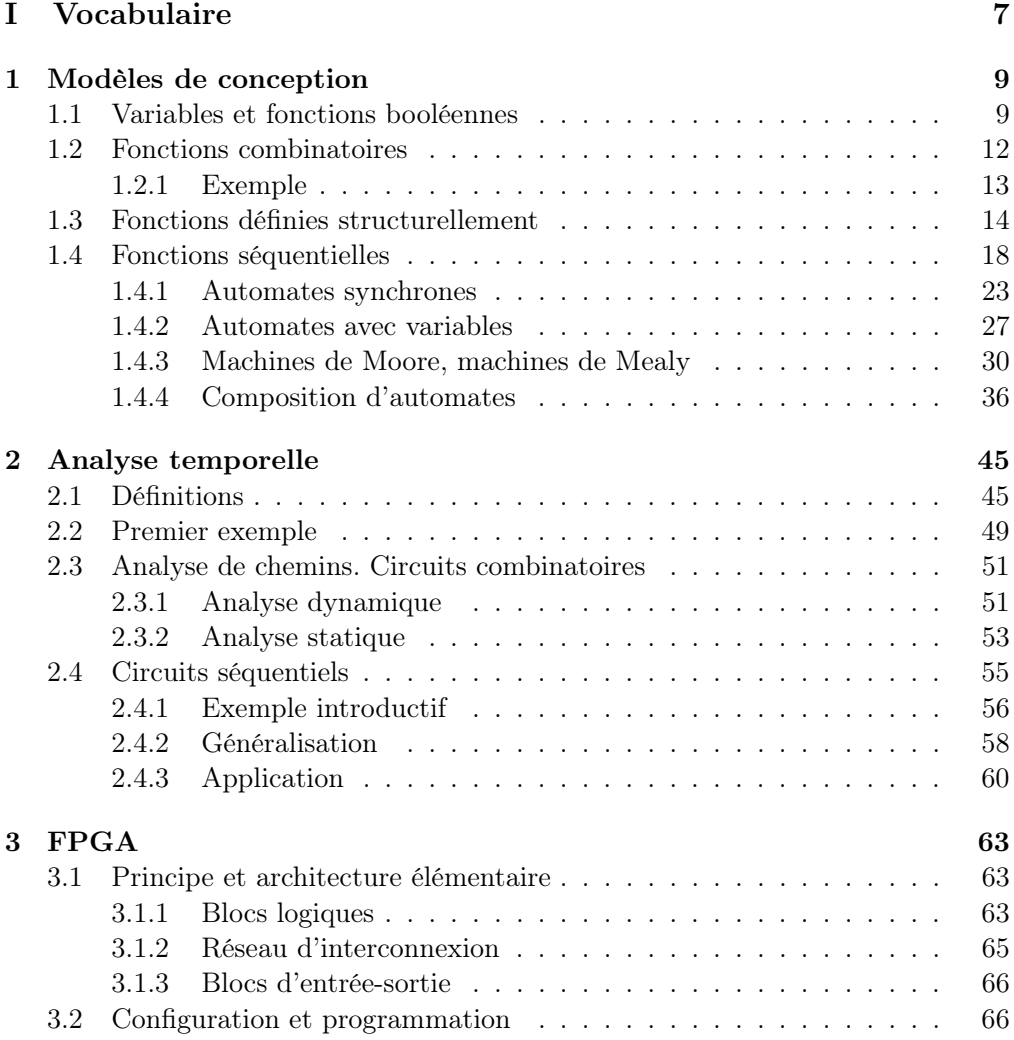

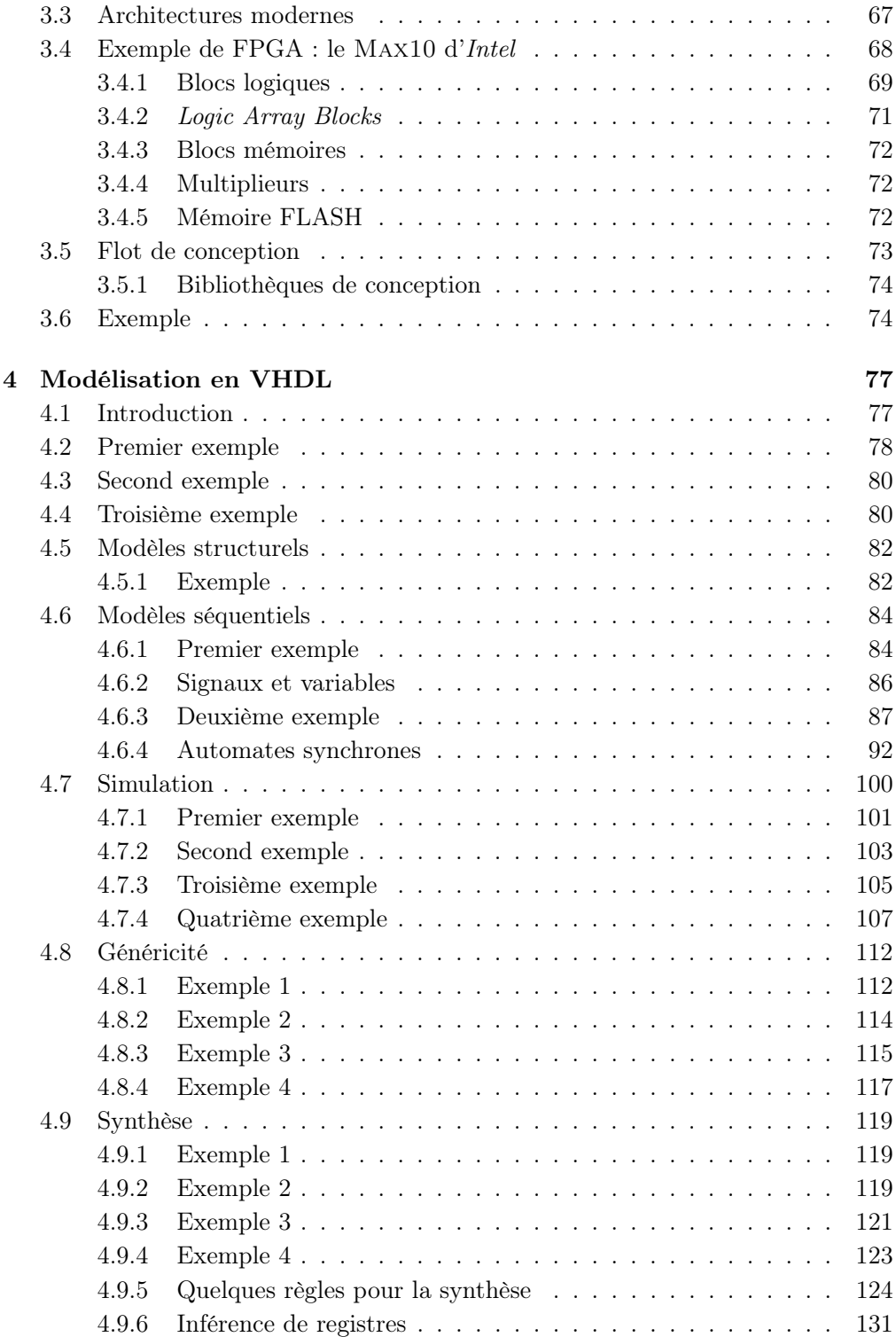

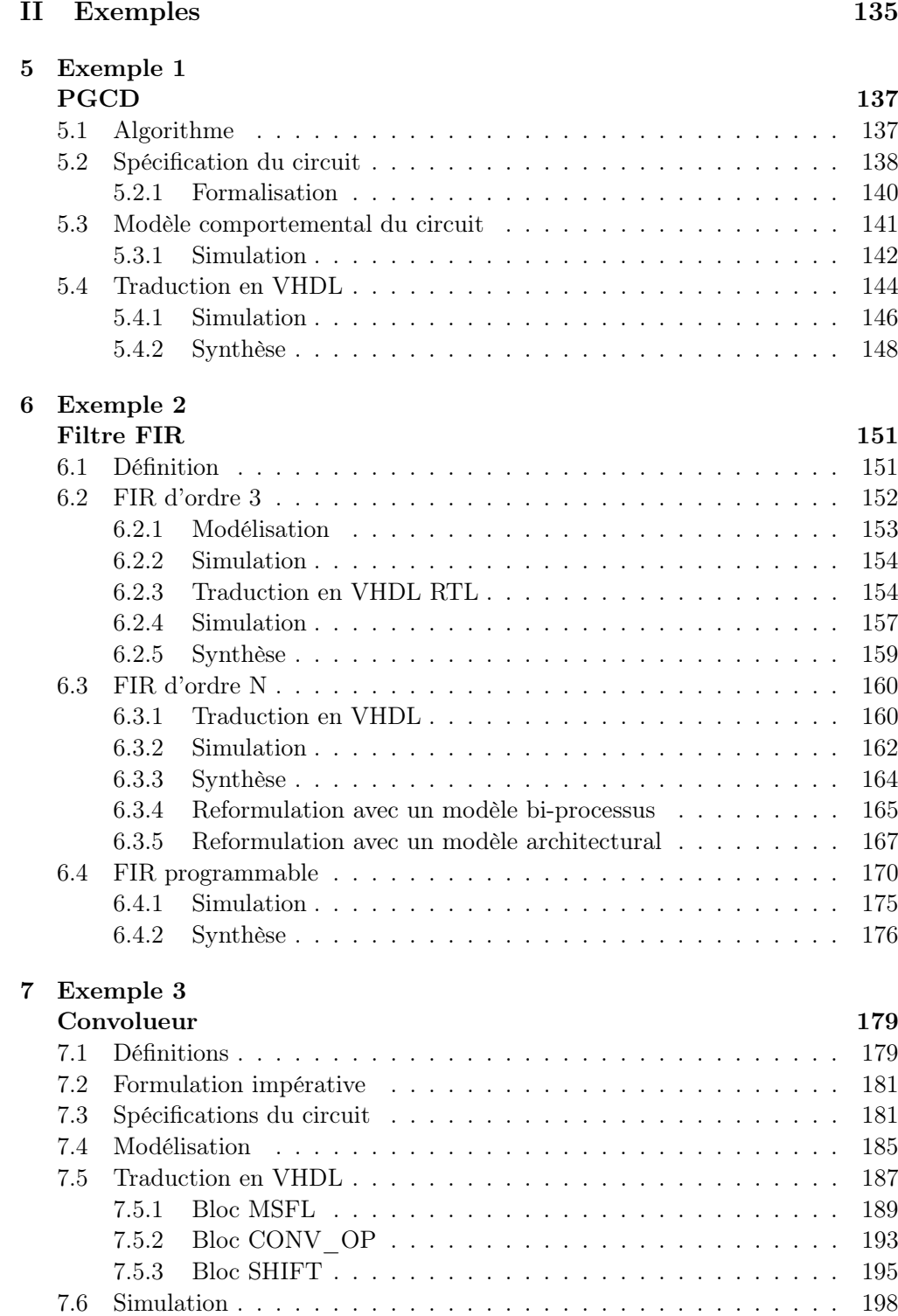

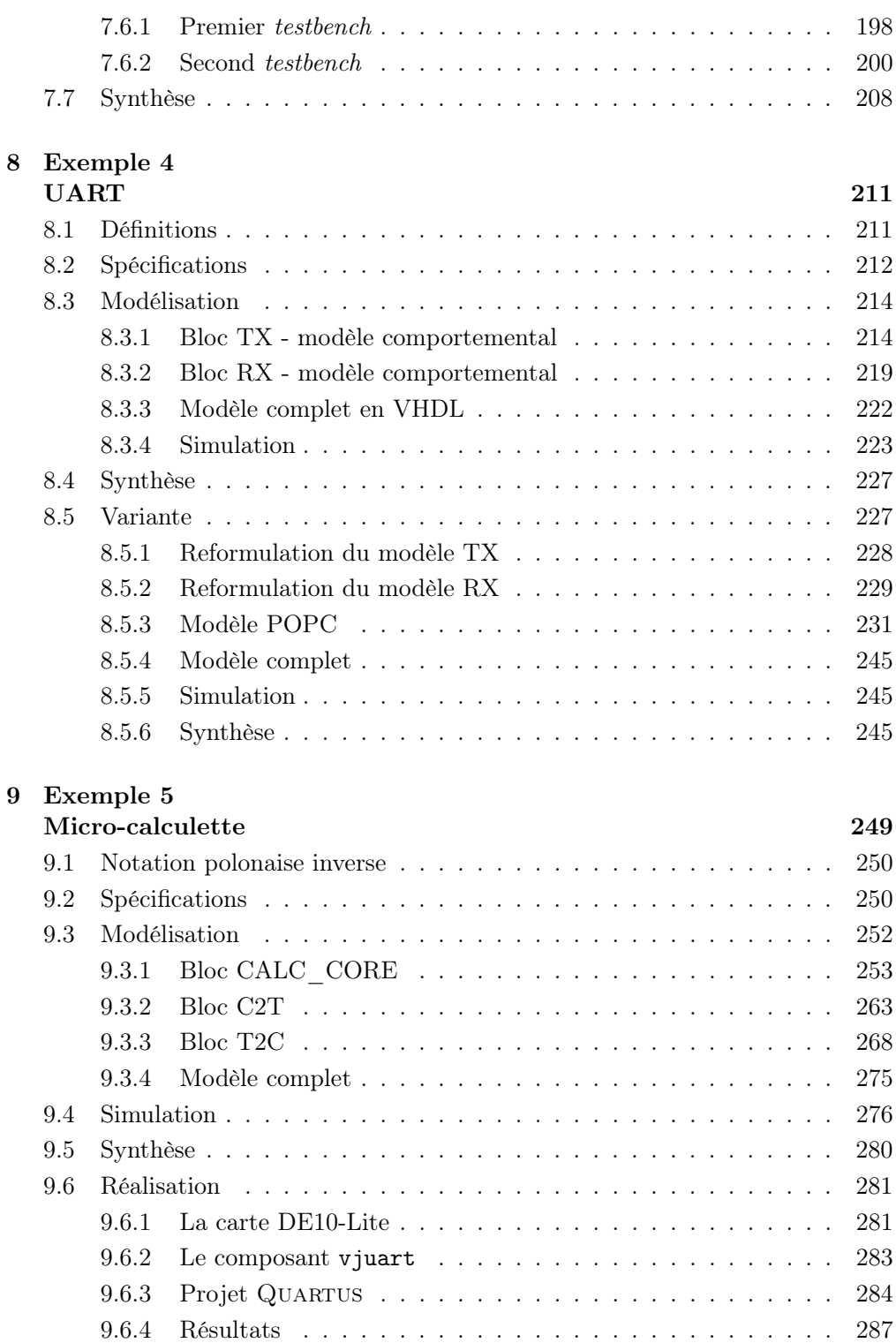

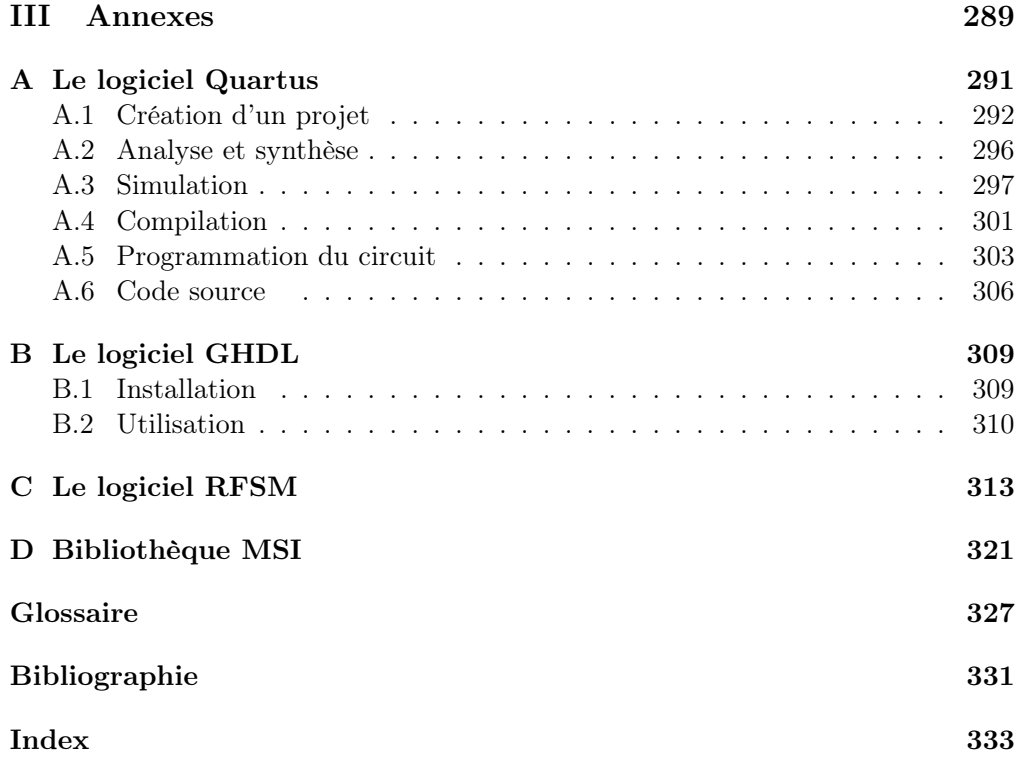